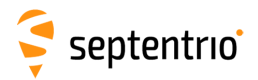

## **Command List**

The following table lists the set of commands and arguments supported by the receiver. A full description of the commands can be found in the Reference Guide. Note that, depending on the options enabled on your receiver, some commands may not be supported.

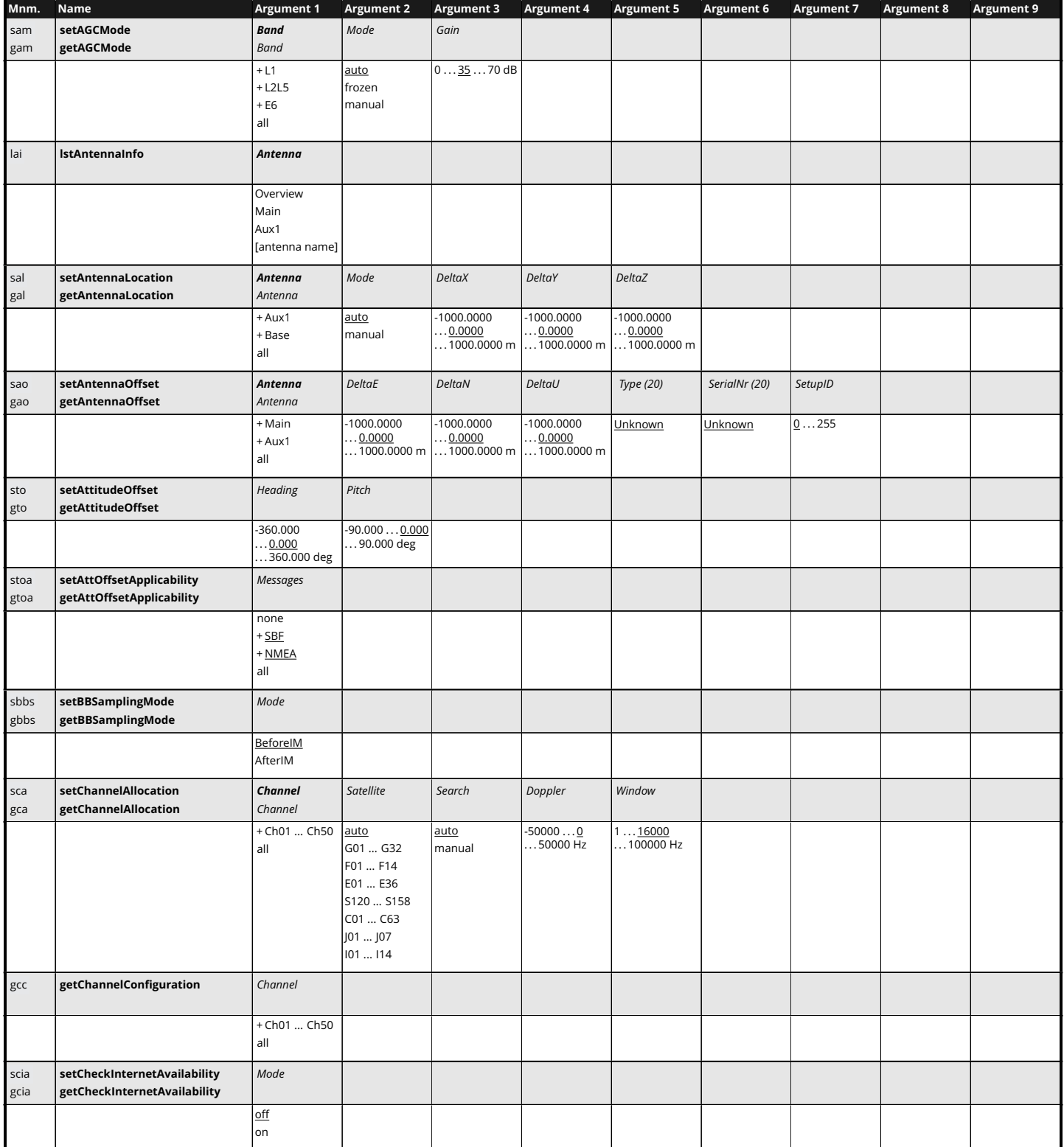

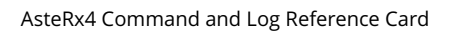

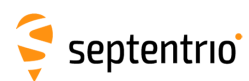

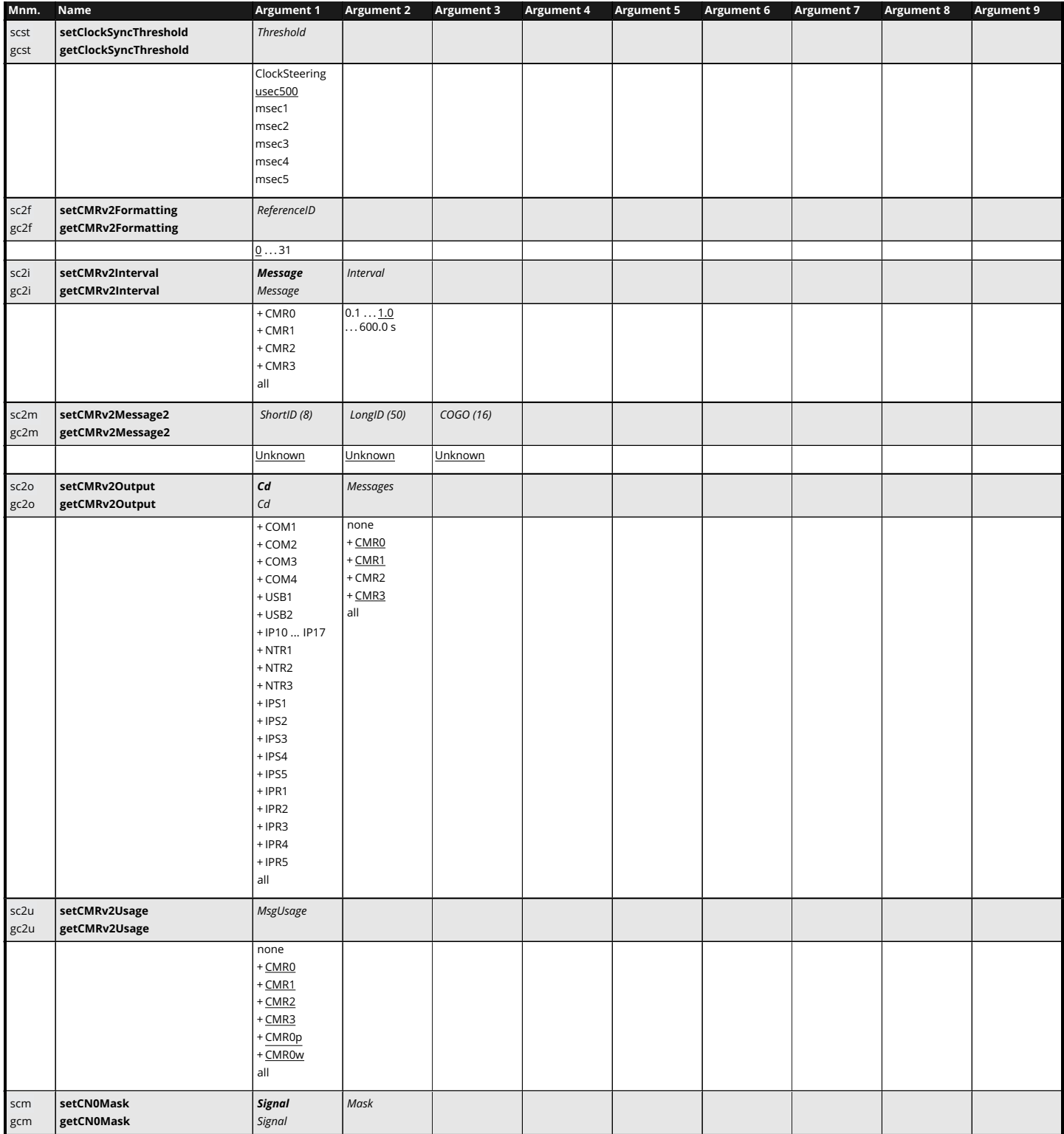

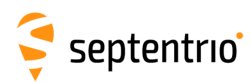

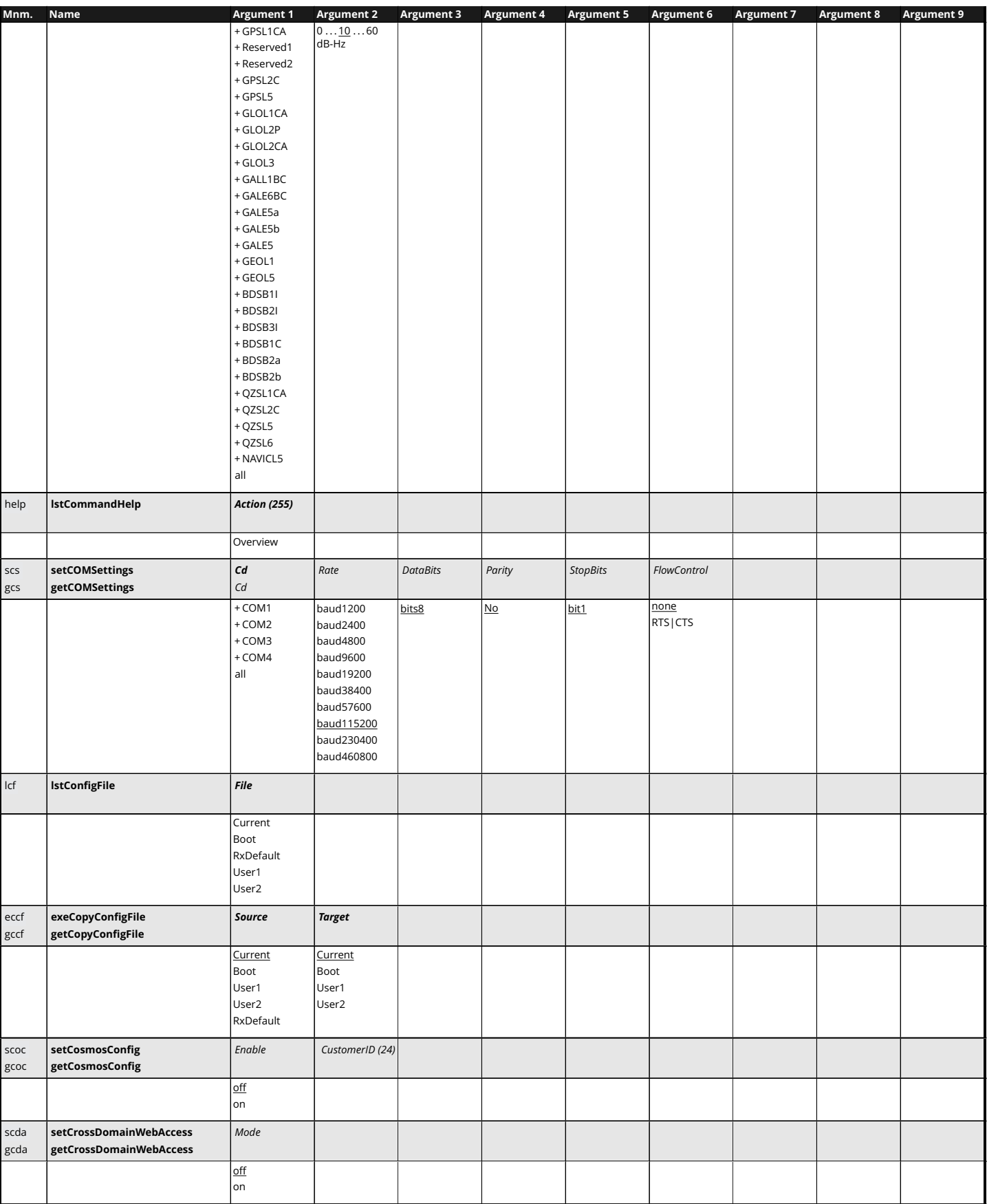

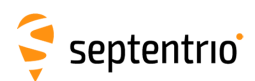

**ERECTION** 

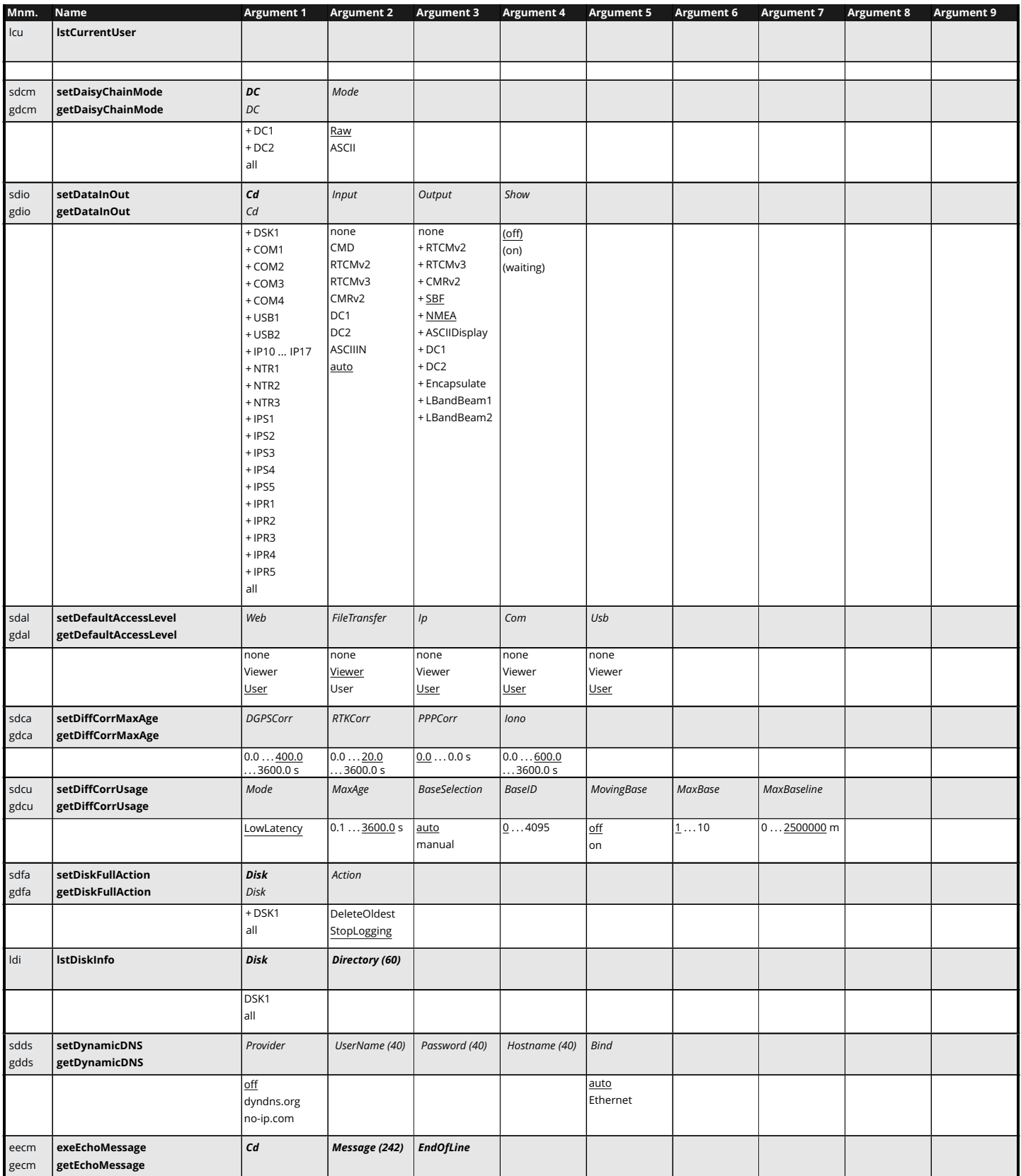

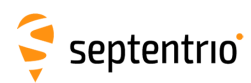

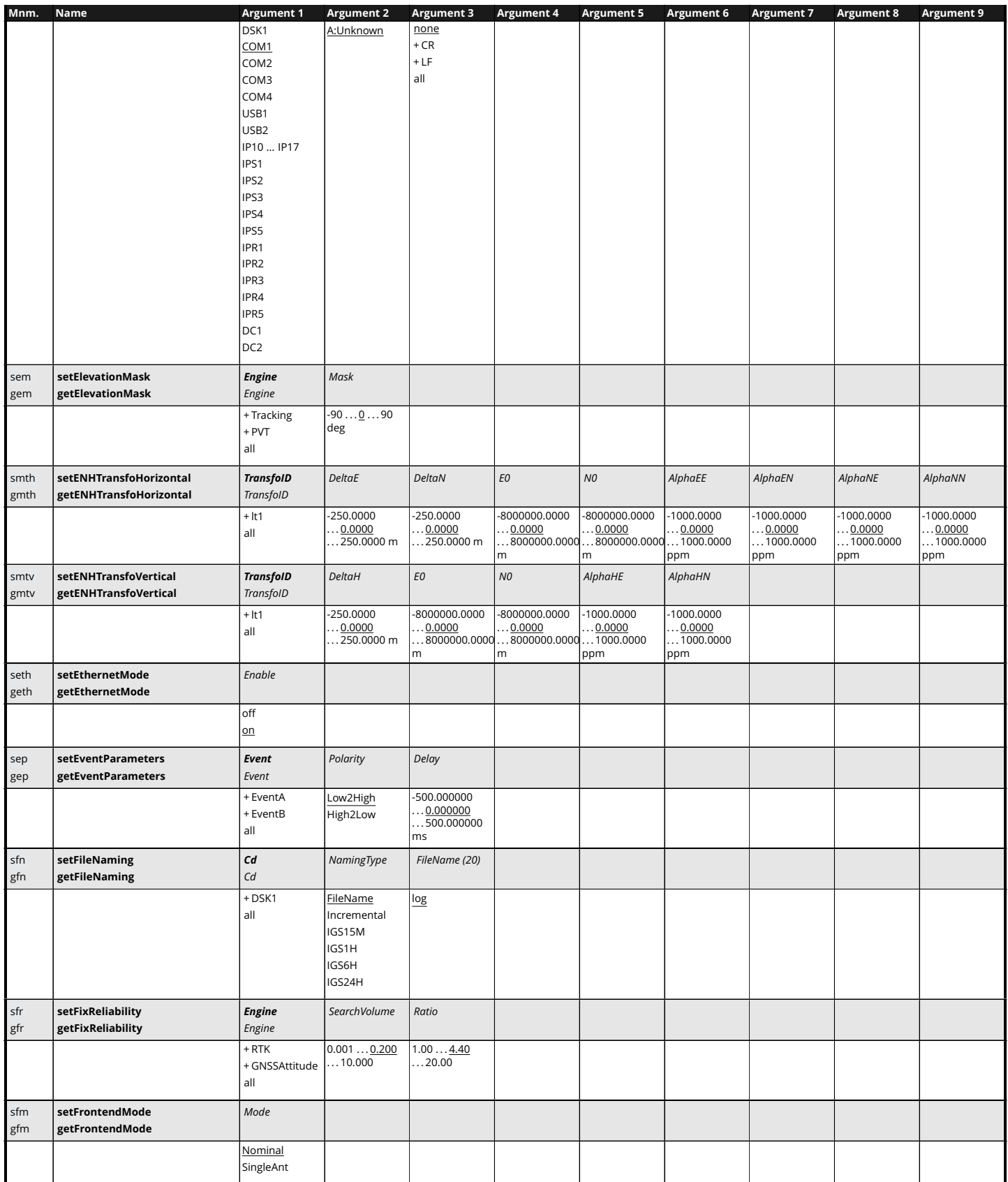

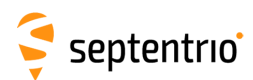

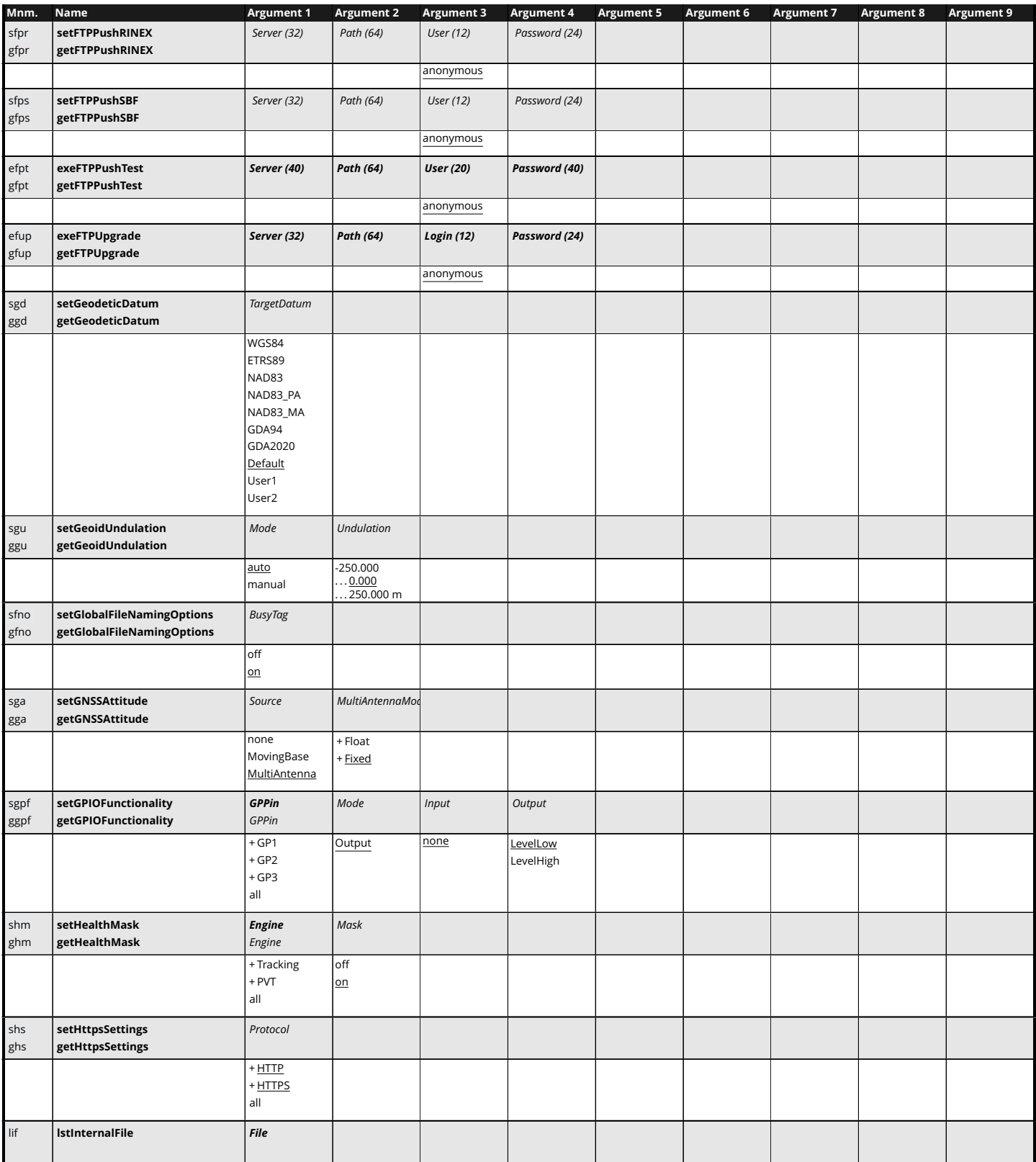

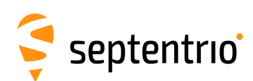

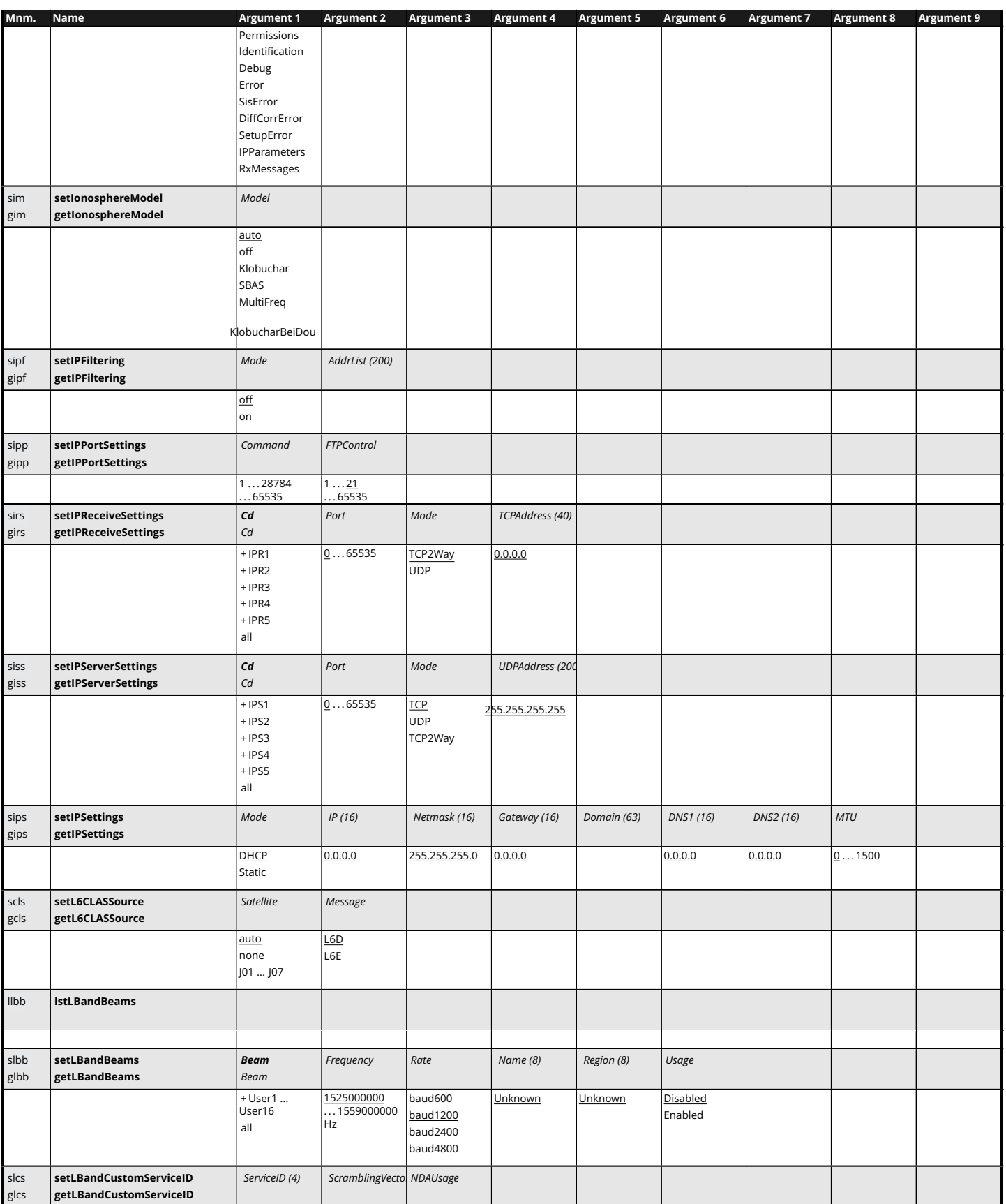

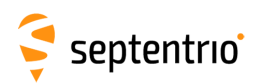

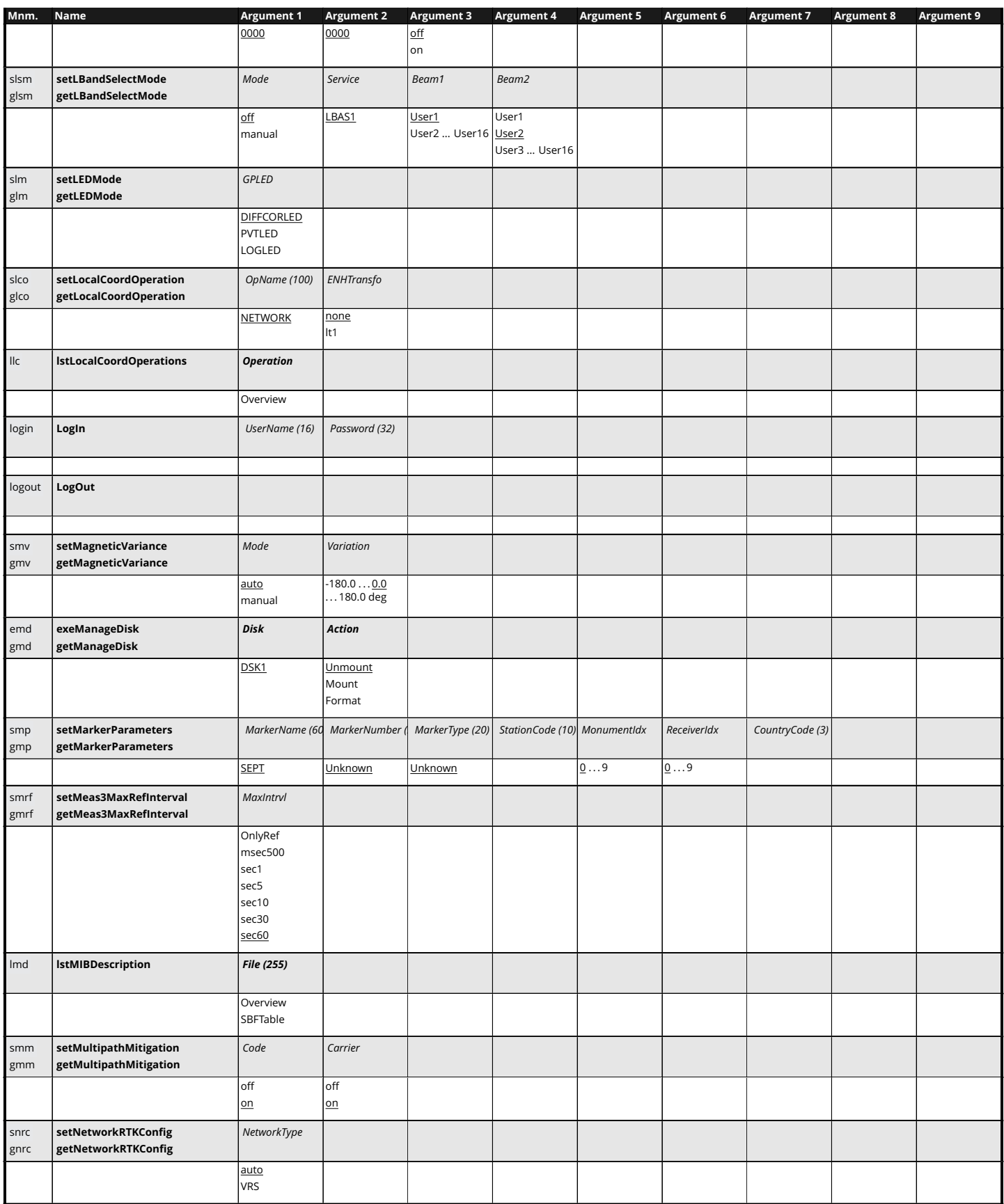

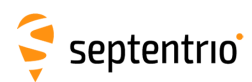

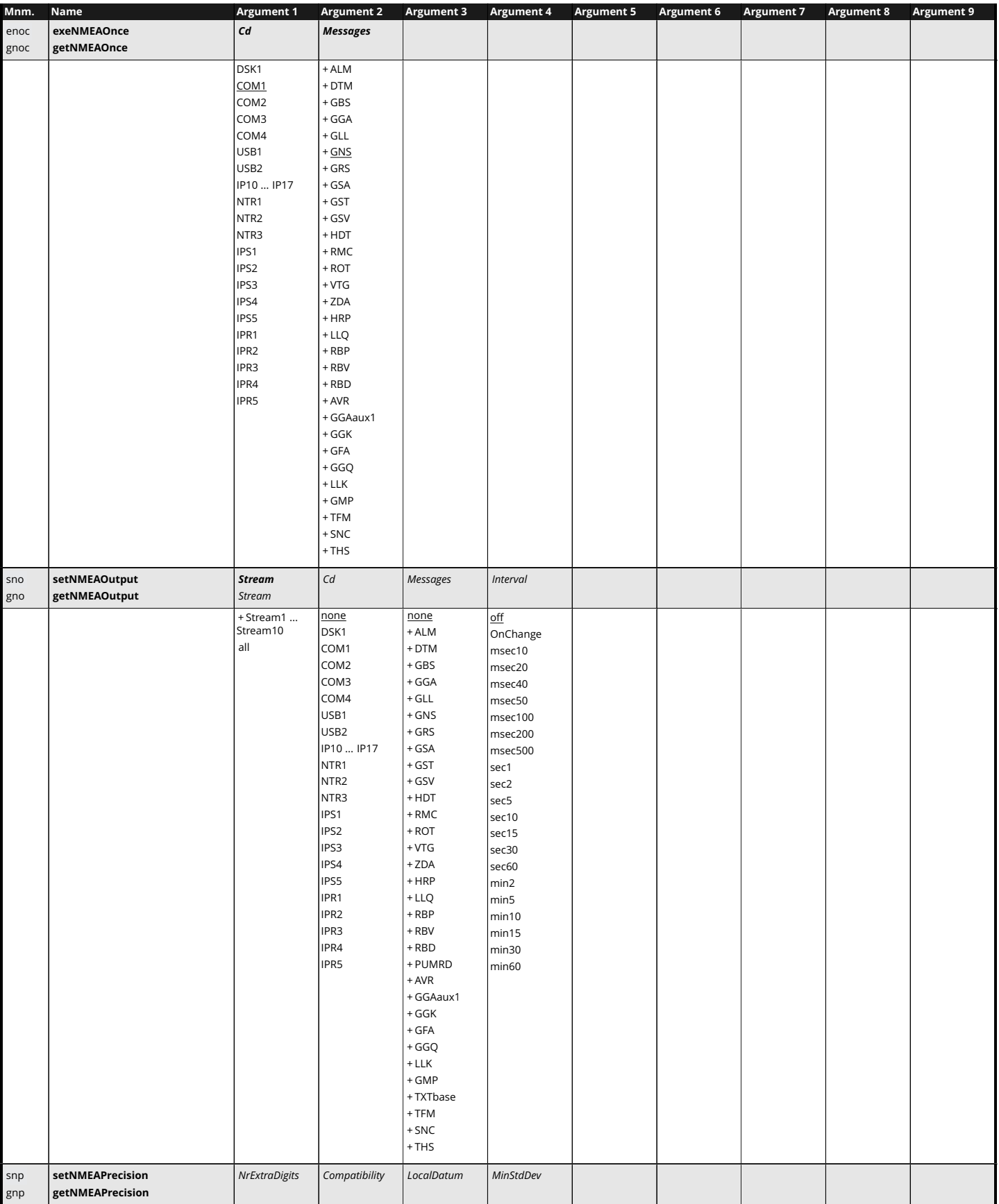

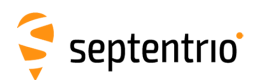

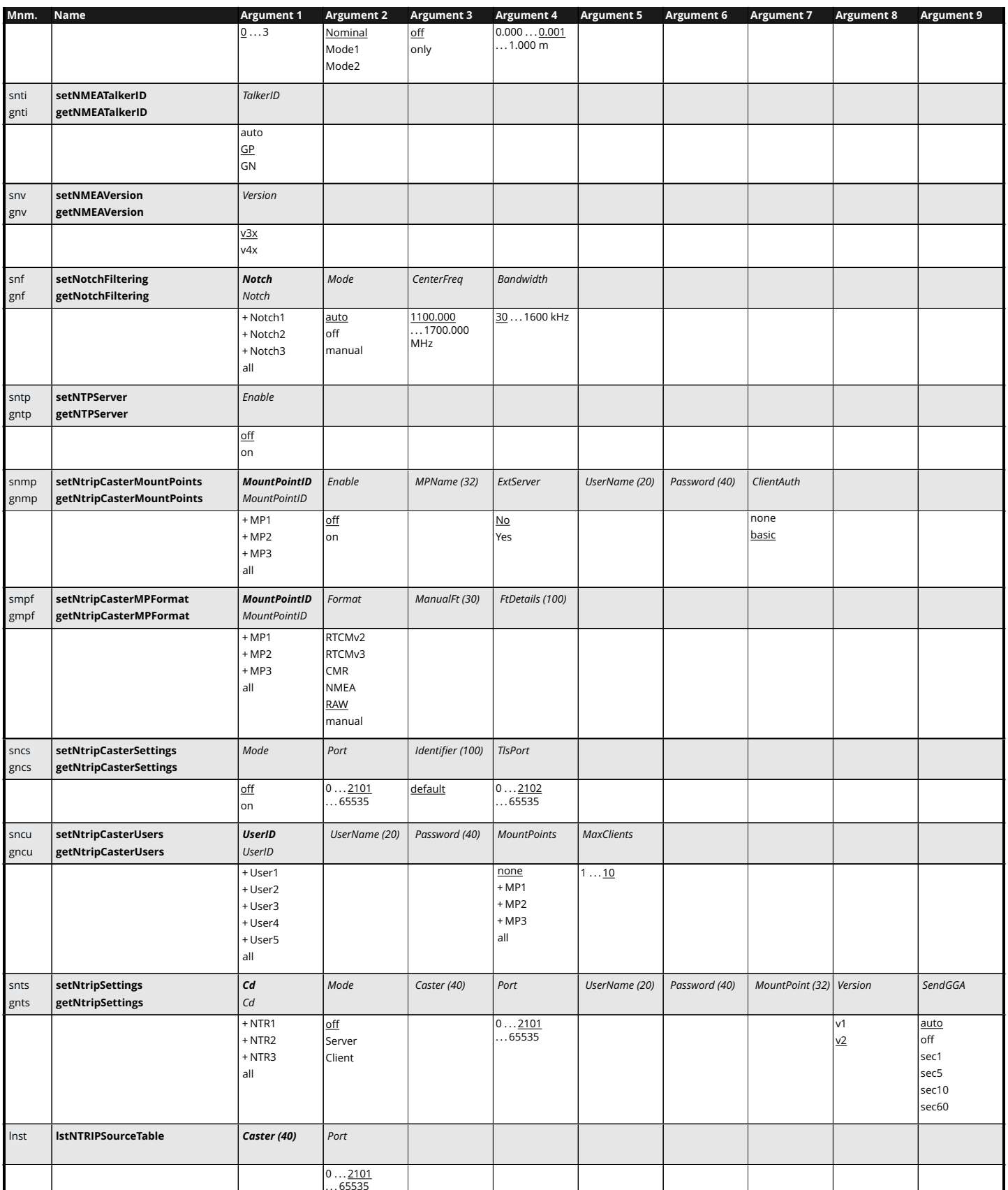

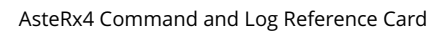

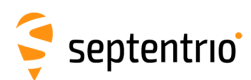

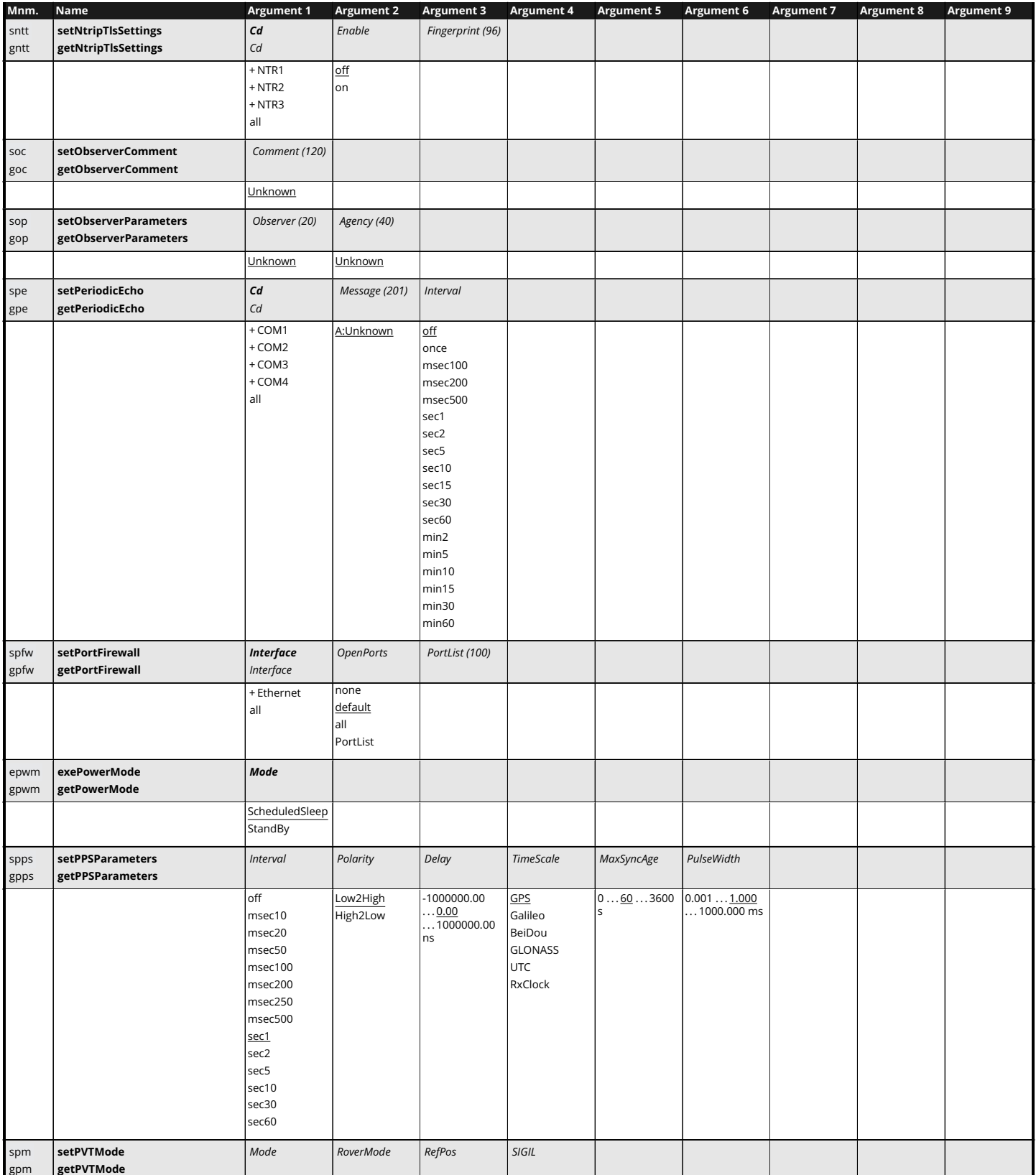

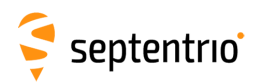

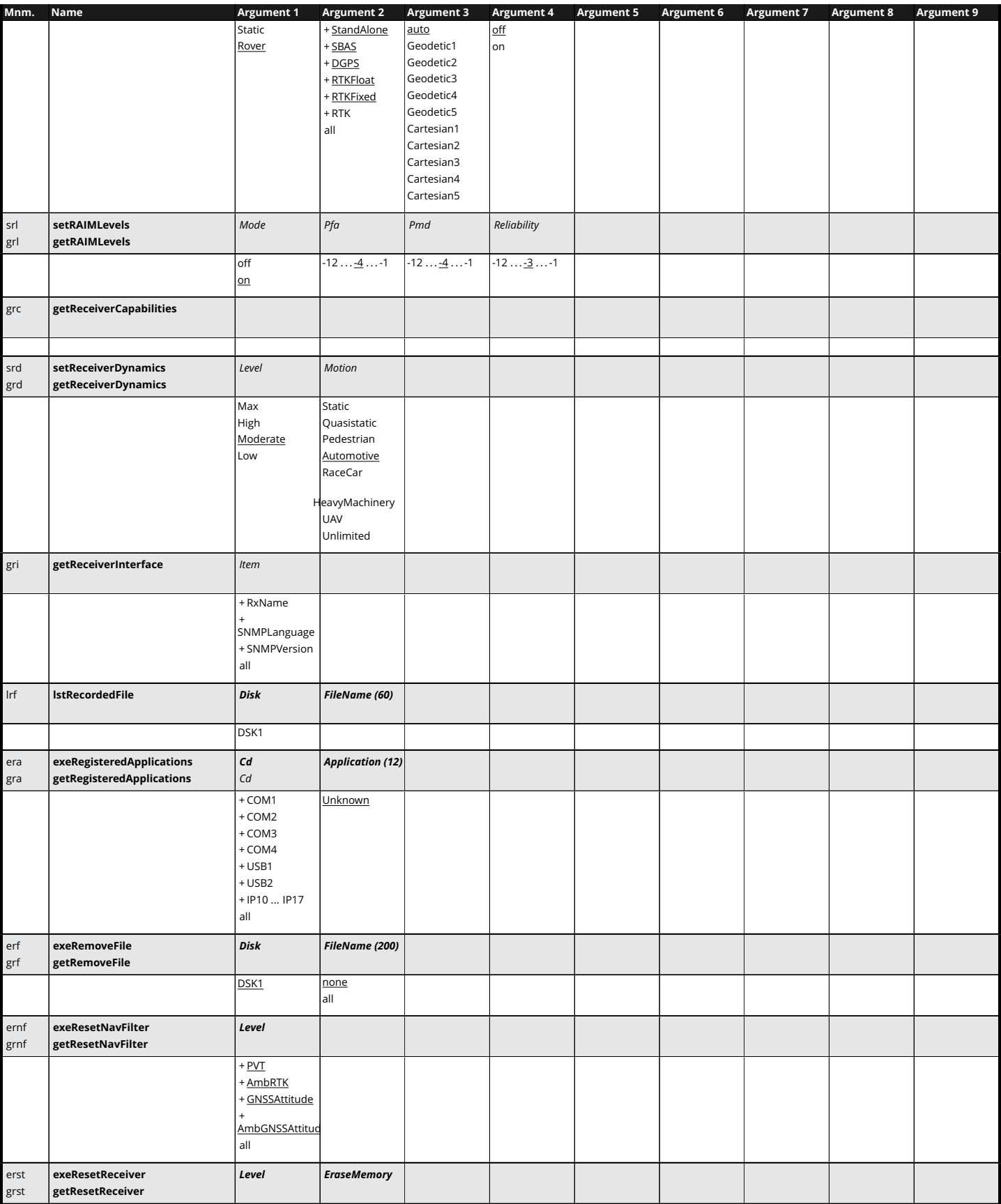

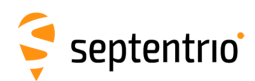

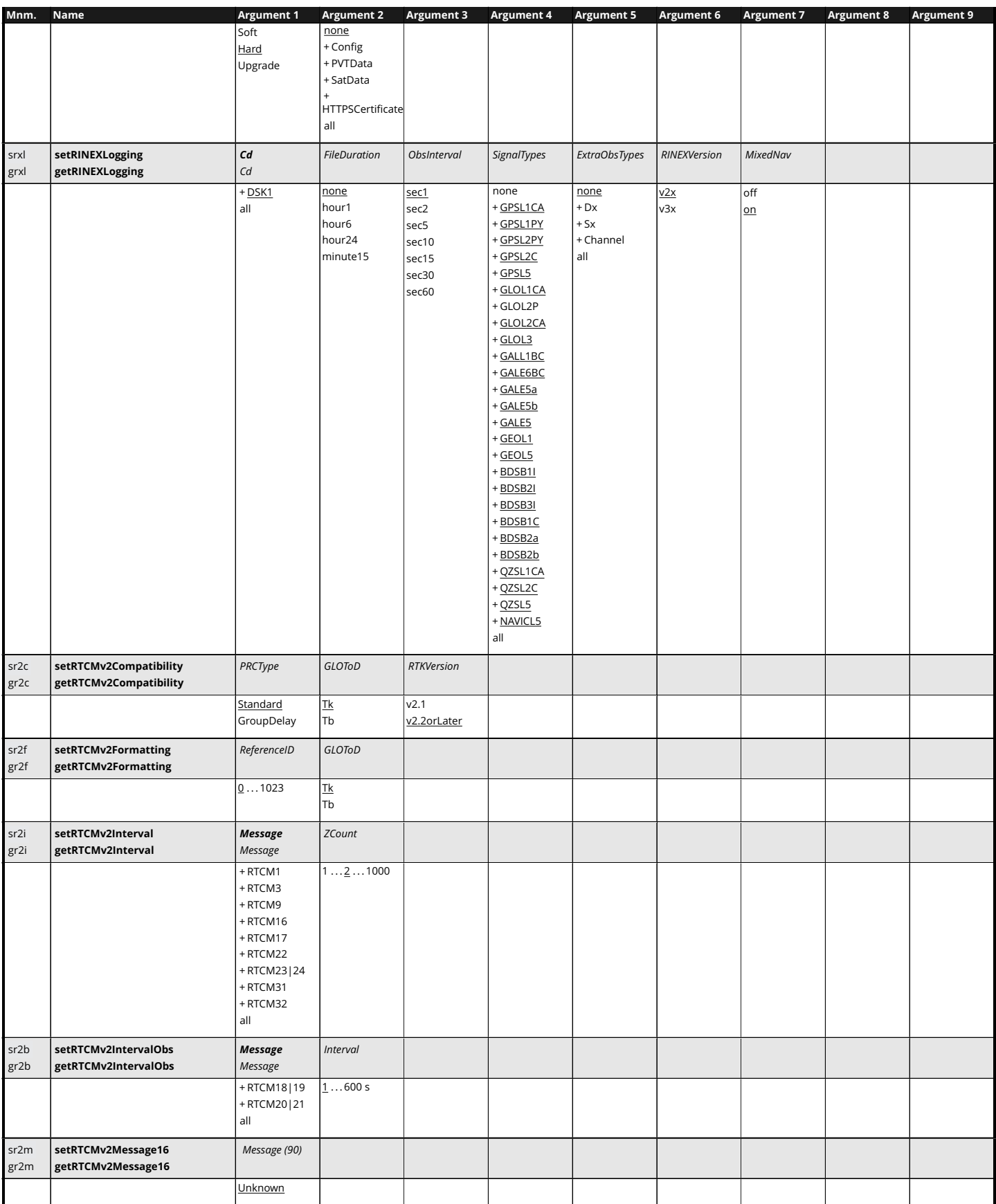

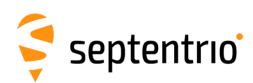

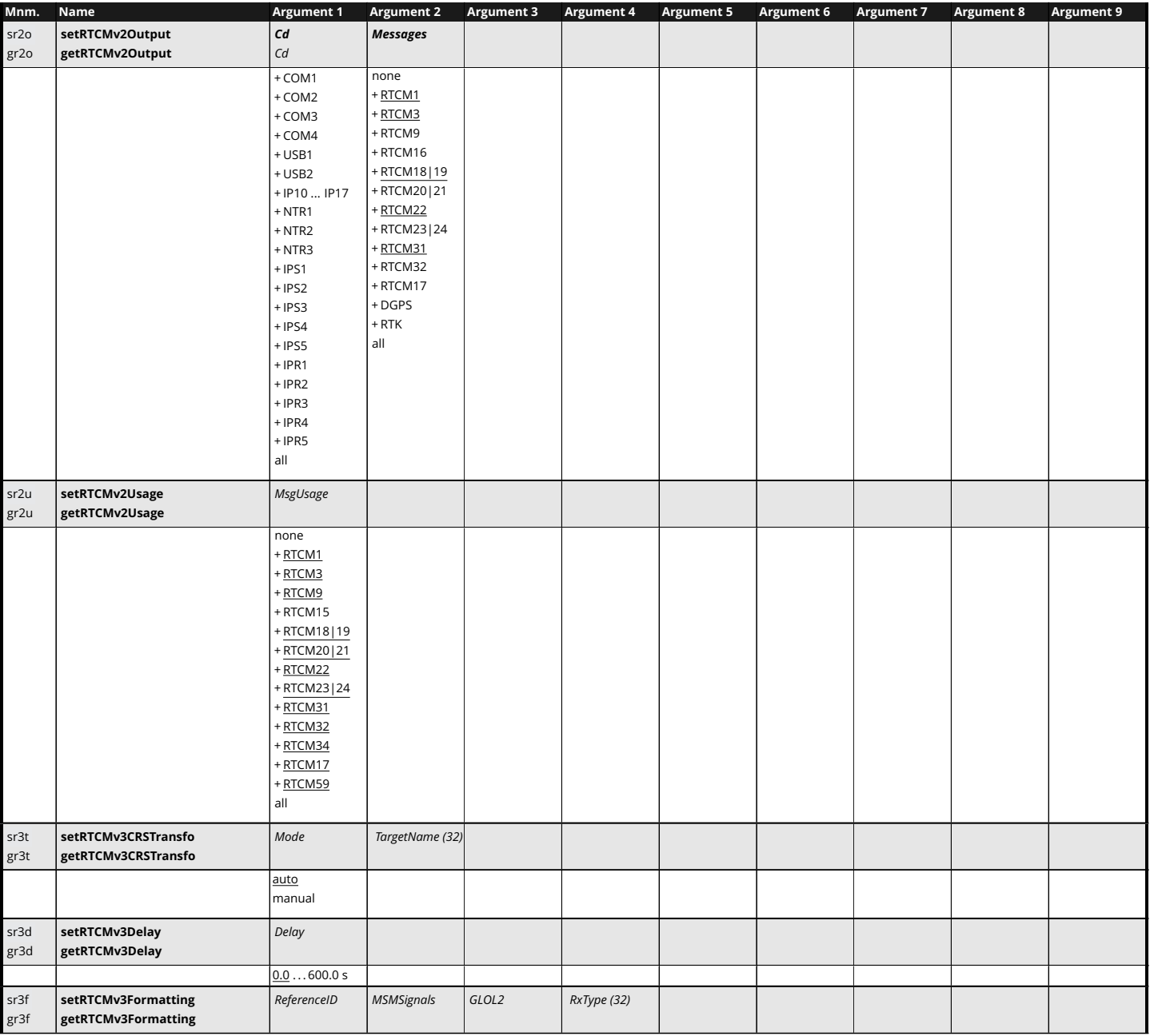

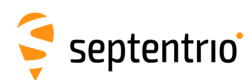

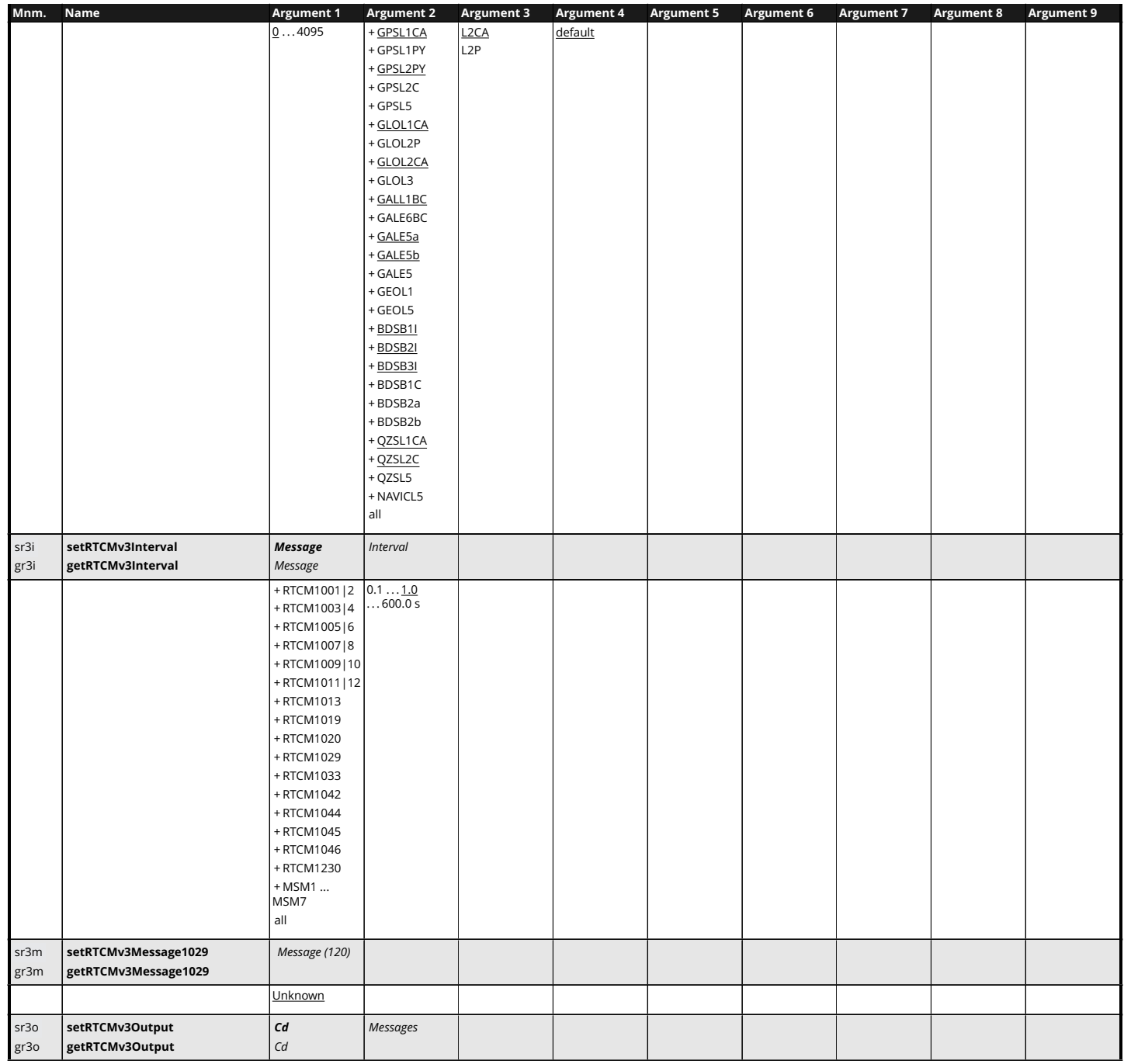

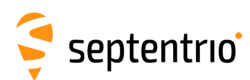

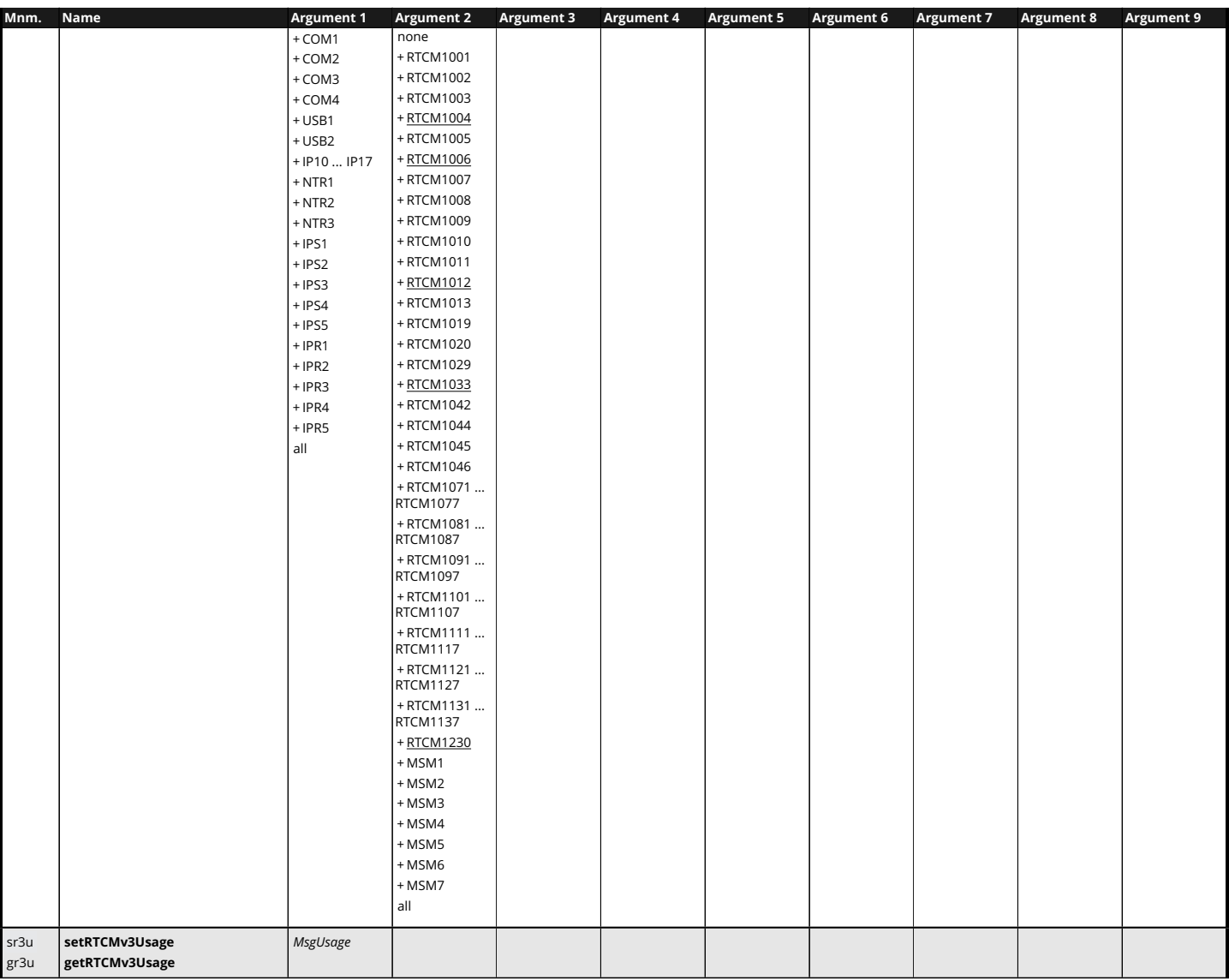

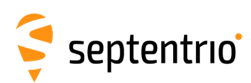

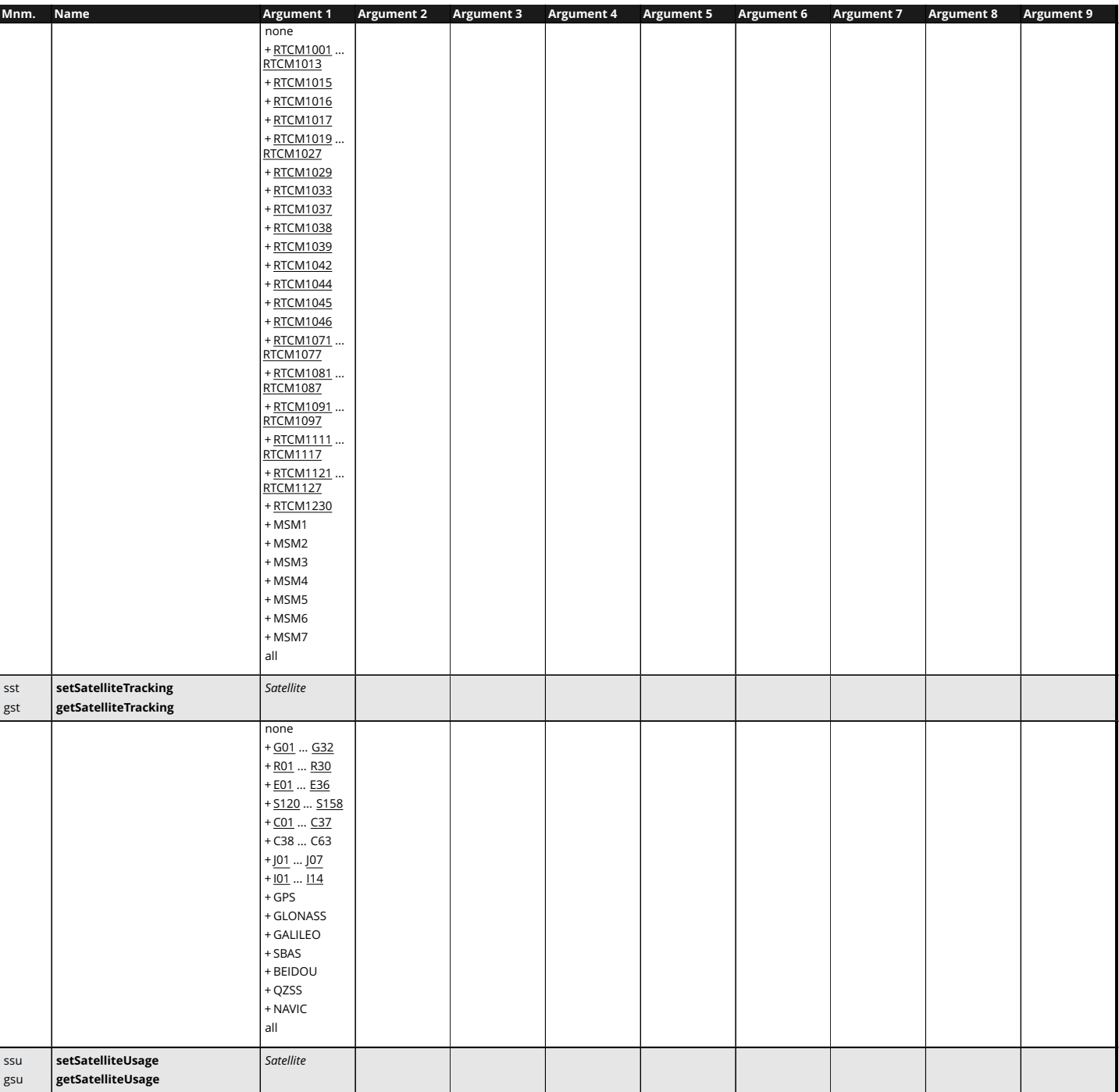

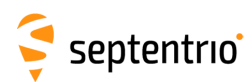

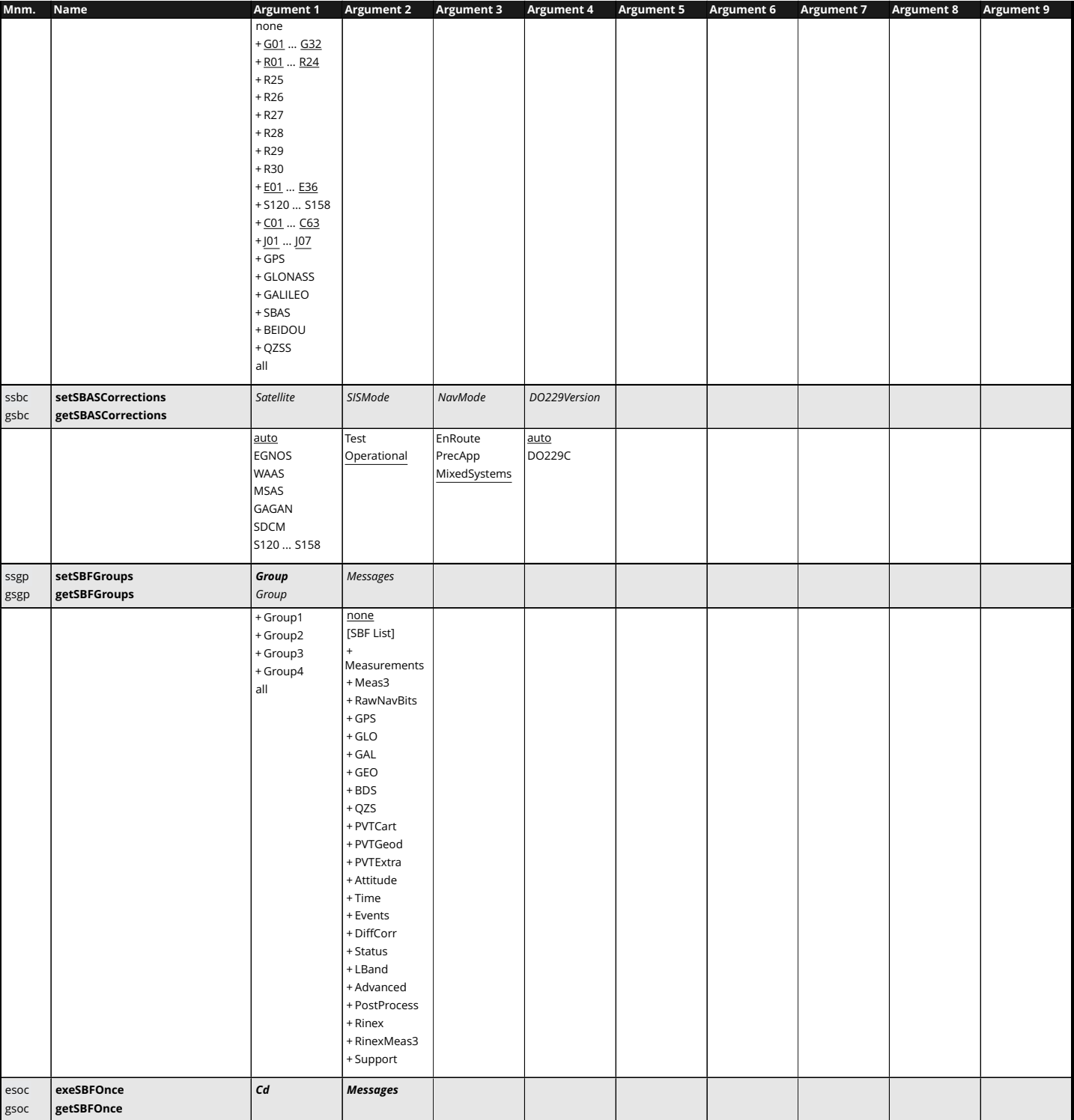

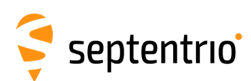

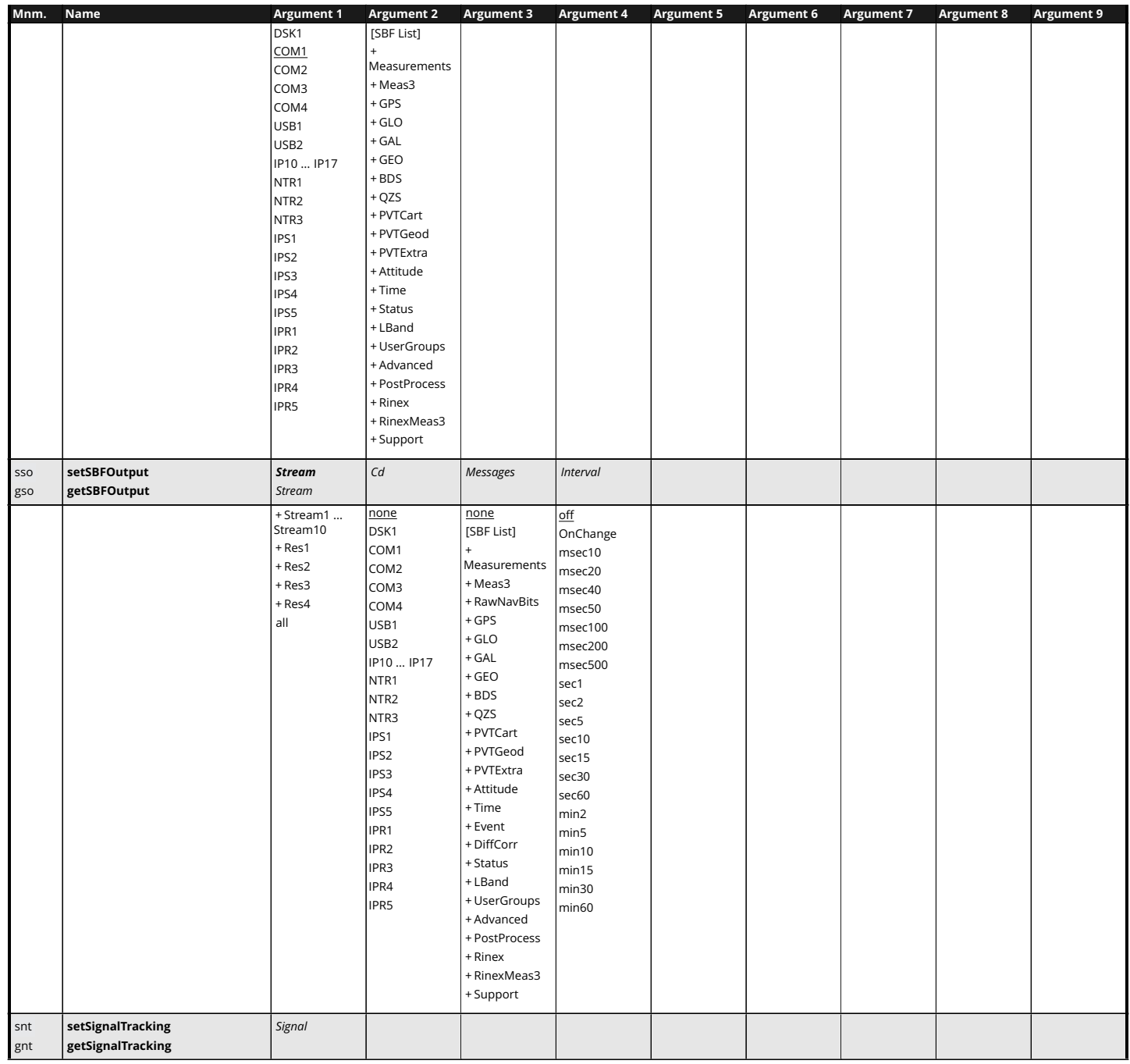

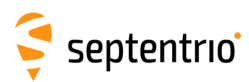

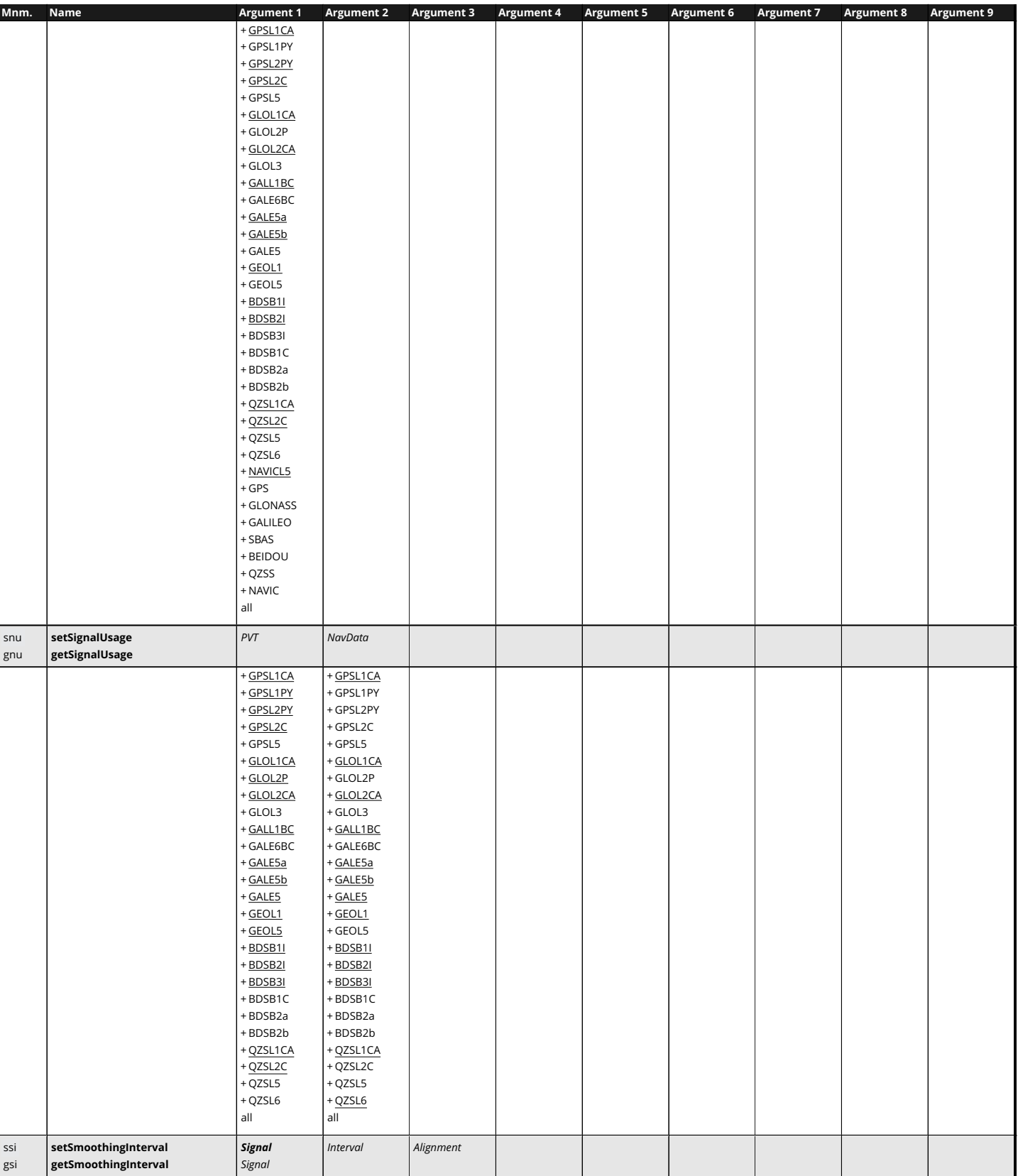

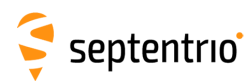

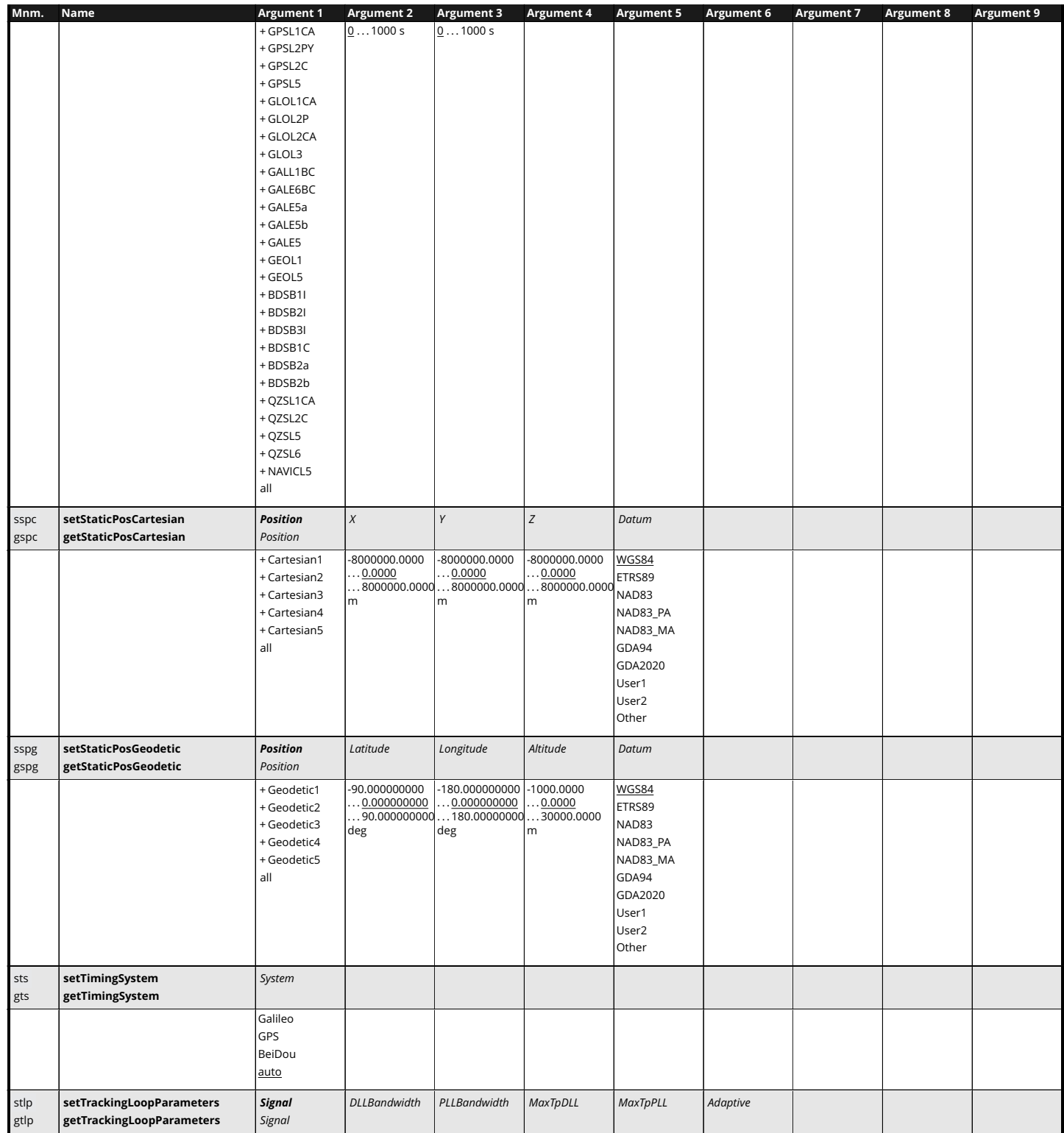

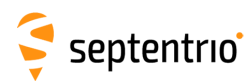

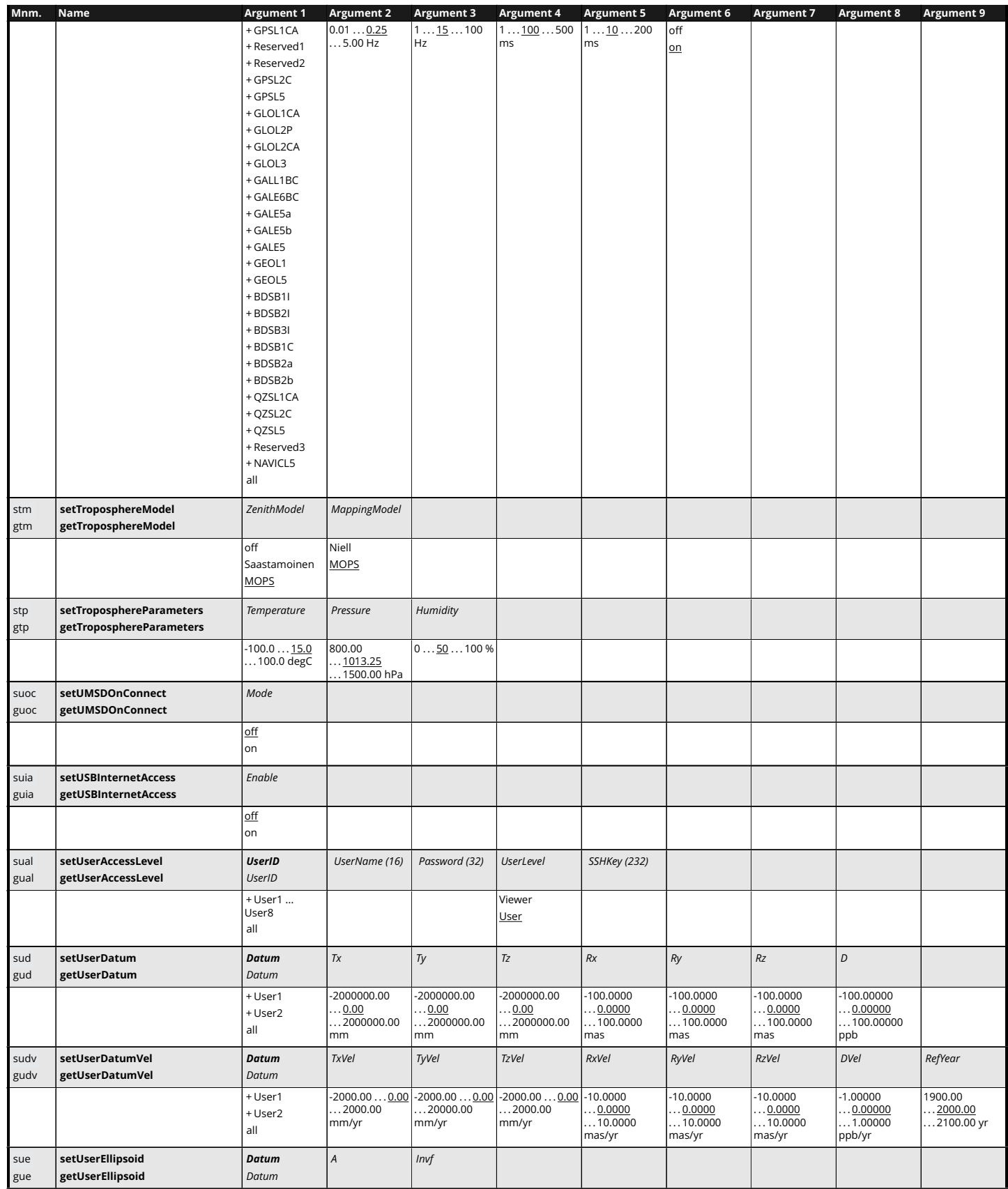

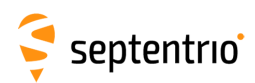

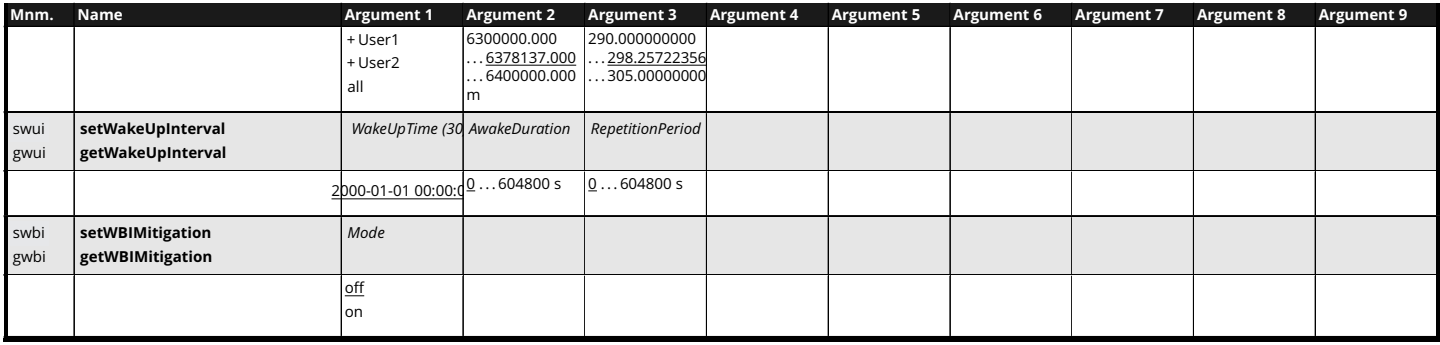

<span id="page-23-0"></span>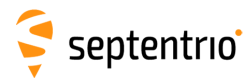

## **SBF List**

**ASCIIIn AuxAntPositions BDSIon** BDSRawB1C **BDSUtc BaseVectorCart** Commands **DOP** DynDNSStatus **FndOfPVT** ExtEventBaseVectGeod **GALAIm GALNav GALRawINAV** GFOAlm **GEOFastCorr** GEOIntegrity GEOMT00 **GEOPRNMask** GEOServiceLevel **GLORawCA** GPSIon GPSRawL2C Group1 Group4 LBandBeams Meas3Doppler Meas3Ranges **NAVICRaw** OutputLink PVTSupport PosCovCartesian PosProjected QZSRawL1CA QZSRawL6 **RTCMDatum** ReceiverTime SatVisibility VelCovGeodetic

AttCovEuler **BBSamples BDSNav** BDSRawB2a **Basel ine BaseVectorGeod** Comment **DiffCorrln EndOfAtt FxtFvent** ExtEventPVTCartesian **GALGstGps GALRawCNAV GALSARRLM** GEOClockEphCovMatrix GEOFastCorrDegr GEOIonoDelay **GEONav** GEORawL1 GLOAIm GLOTime GPSNav GPSRawL5 Group2 **IPStatus** LBandTrackerStatus Meas3MP MeasEpoch **NTRIPClientStatus** PVTCartesian PVTSupportA PosCovGeodetic **QZSAlm** QZSRawL2C QualityInd ReceiverSetup RxComponents SystemInfo xPPSOffset

AsteRx4 Command and Log Reference Card

AttEuler **BDSAIm BDSRaw** BDSRawB2b **BaseStation** ChannelStatus CosmosStatus **DiskStatus EndOfMeas FxtFventAttFuler ExtEventPVTGeodetic** GALIon **GALRawFNAV GALUtc** GEODegrFactors **GEOIGPMask** GEOLongTermCorr GEONetworkTime GEORawL5 GLONav GPSAlm **GPSRawCA** GPSUtc Group3 InputLink Meas3CN0HiRes Meas3PP MeasExtra **NTRIPServerStatus** PVTGeodetic PosCart PosLocal **QZSNav** QZSRawL5 **RFStatus ReceiverStatus** RxMessage VelCovCartesian